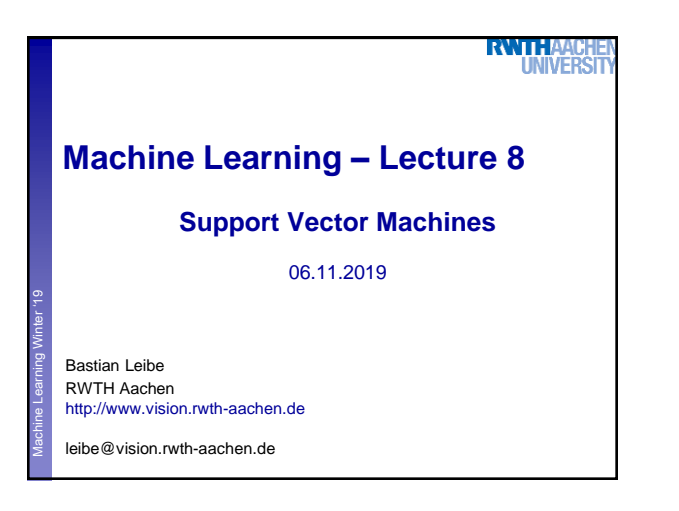

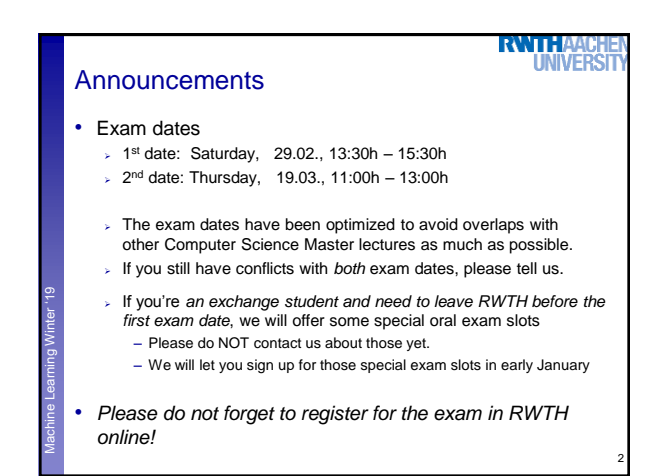

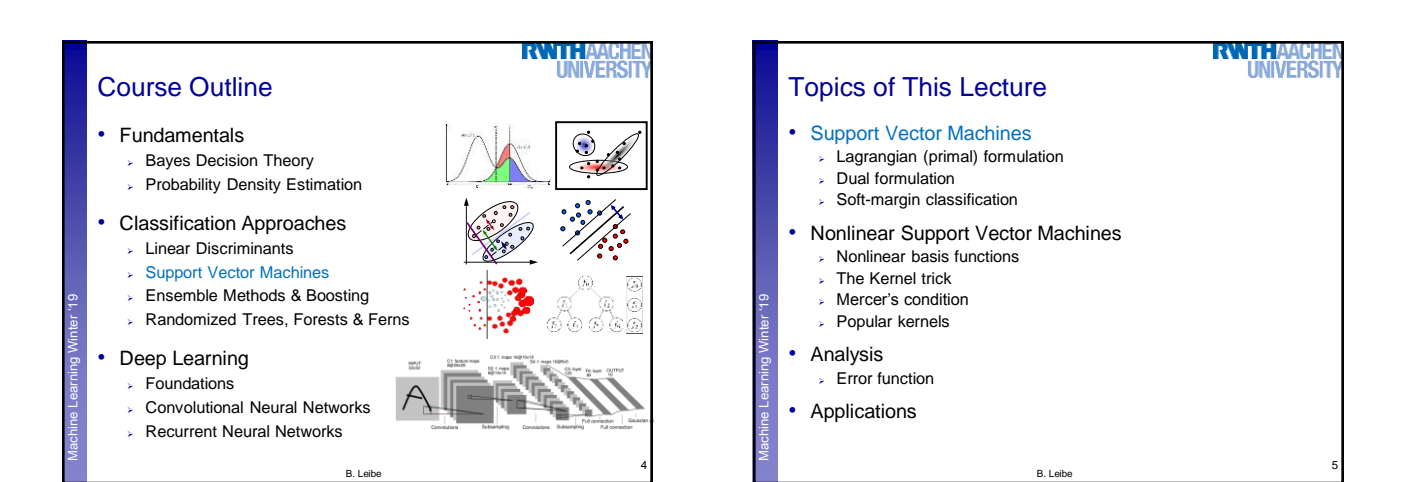

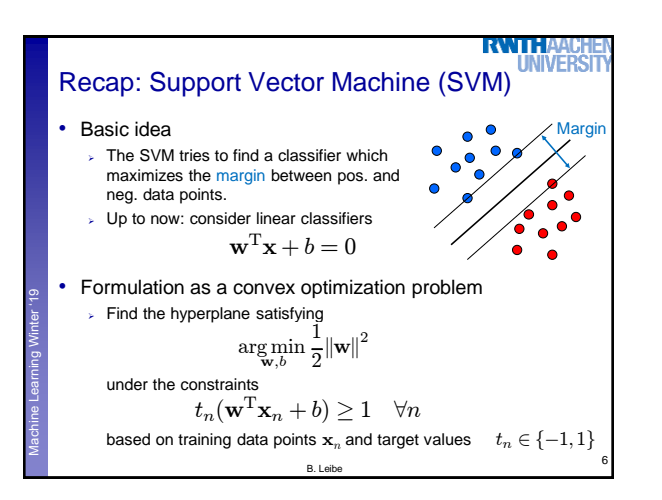

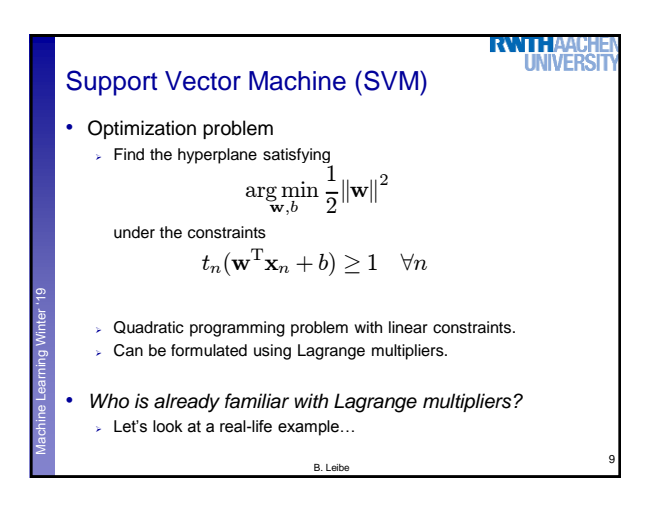

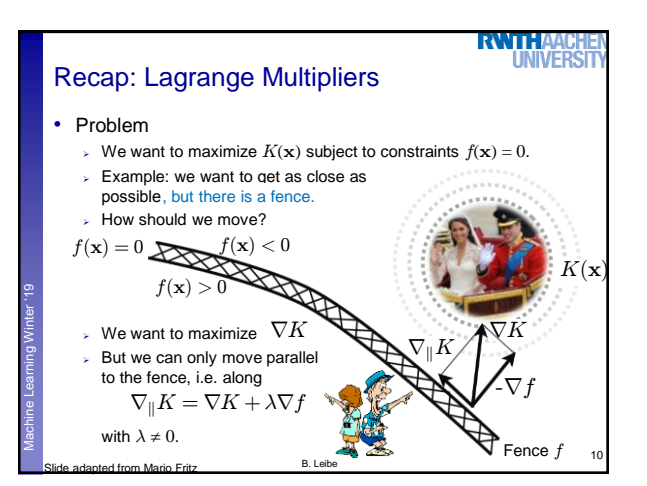

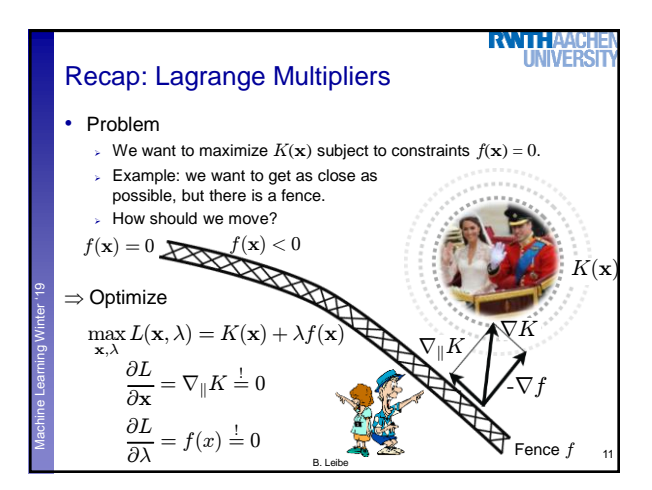

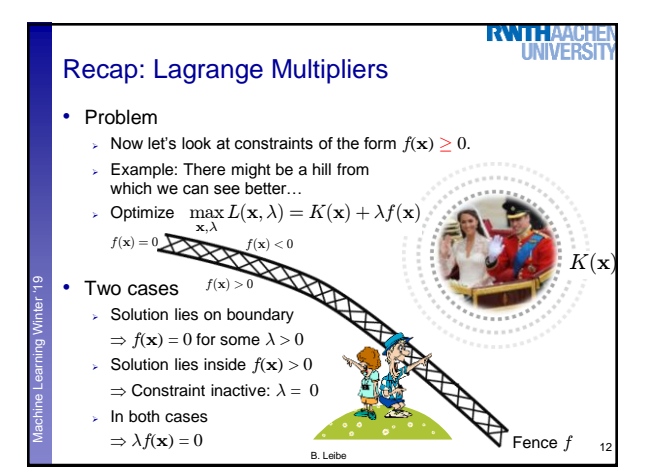

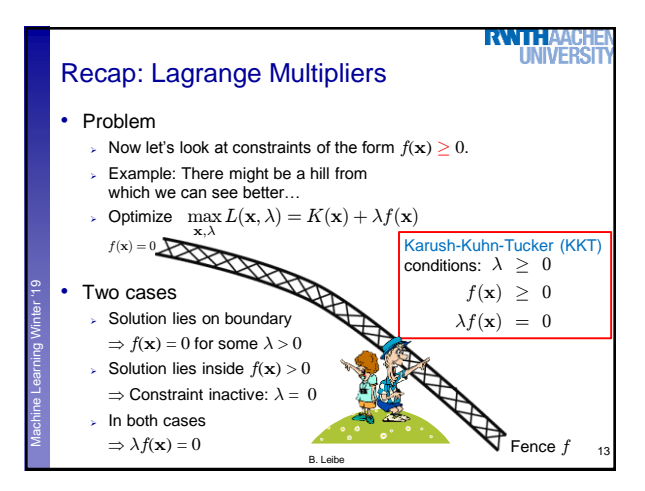

**SVM** – Lagrangian Formulation  
\n• Find hyperplane minimizing 
$$
||w||^2
$$
 under the constraints  
\n $t_n(\mathbf{w}^T \mathbf{x}_n + b) - 1 \ge 0$   $\forall n$   
\n• Lagrangian formulation  
\n• Introduce positive Lagrange multipliers:  $a_n \ge 0$   $\forall n$   
\n• Minimize Lagrangian ("primal form")  
\n $L(\mathbf{w}, b, \mathbf{a}) = \frac{1}{2} ||\mathbf{w}||^2 - \sum_{n=1}^{N} a_n \{t_n(\mathbf{w}^T \mathbf{x}_n + b) - 1\}$   
\n• Le., find  $\mathbf{w}, b$ , and a such that  
\n $\frac{\partial L}{\partial b} = 0 \Rightarrow \sum_{n=1}^{N} a_n t_n = 0$   $\frac{\partial L}{\partial \mathbf{w}} = 0 \Rightarrow \boxed{\mathbf{w} = \sum_{n=1}^{N} a_n t_n \mathbf{x}_n}$ 

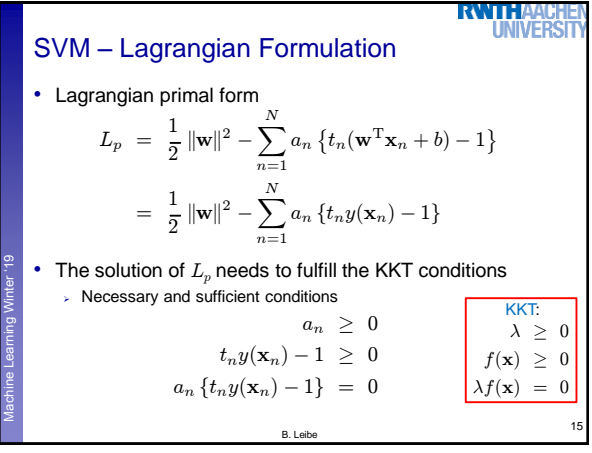

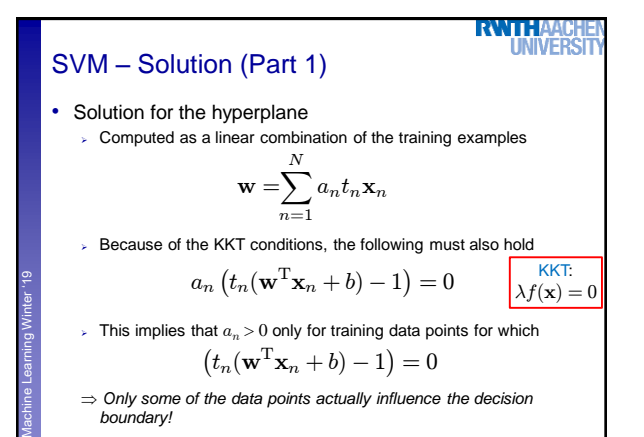

B. Leibe

Slide adapted from Bernt Schiele

17

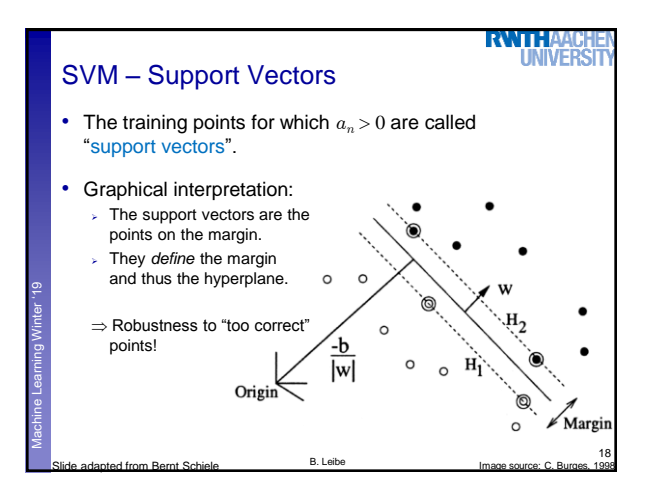

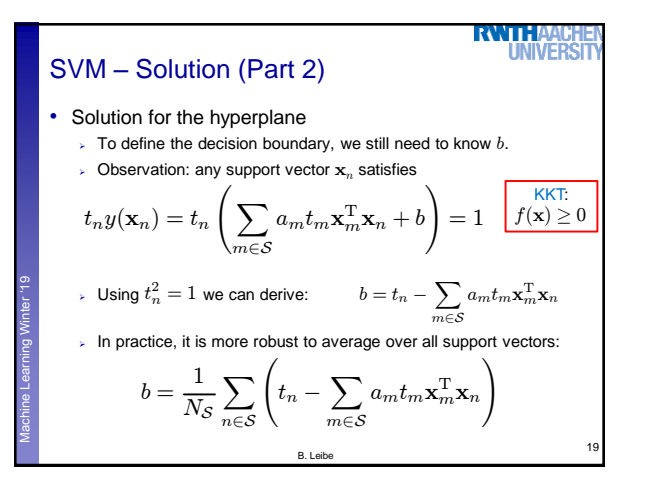

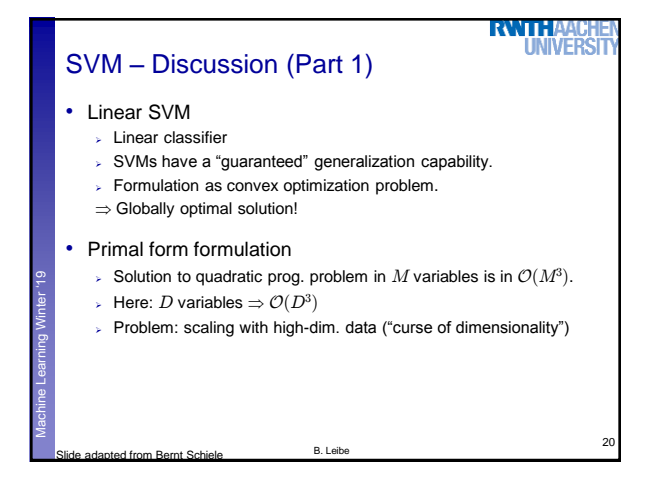

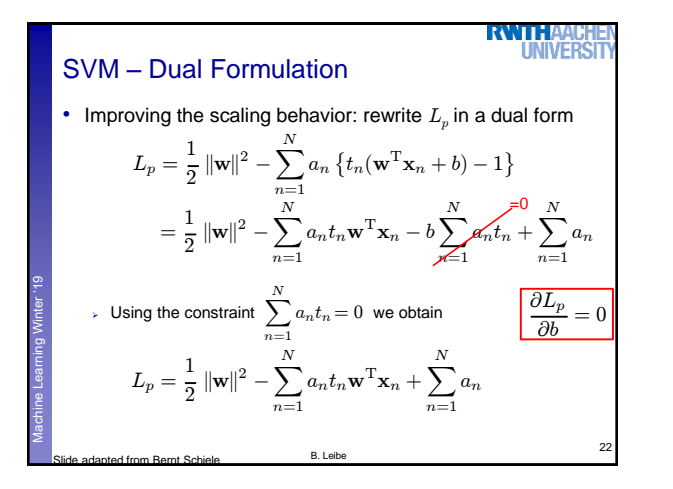

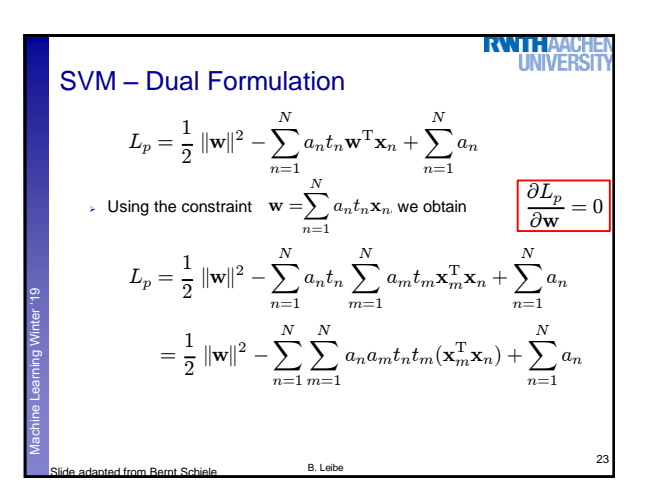

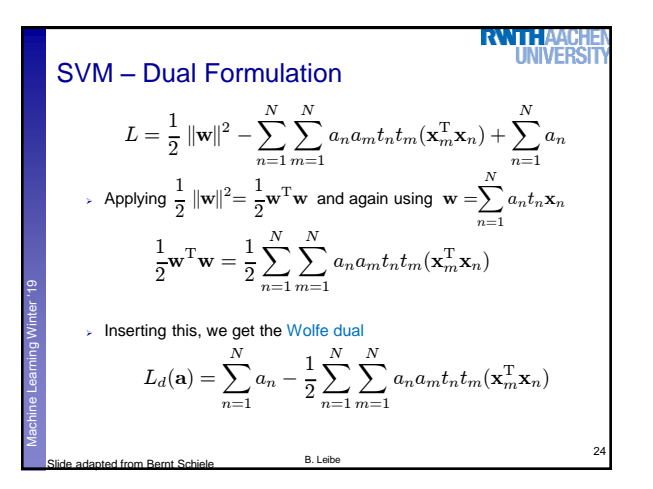

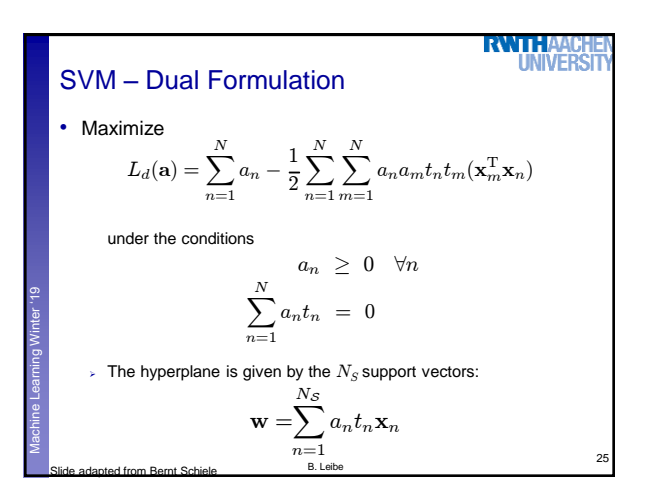

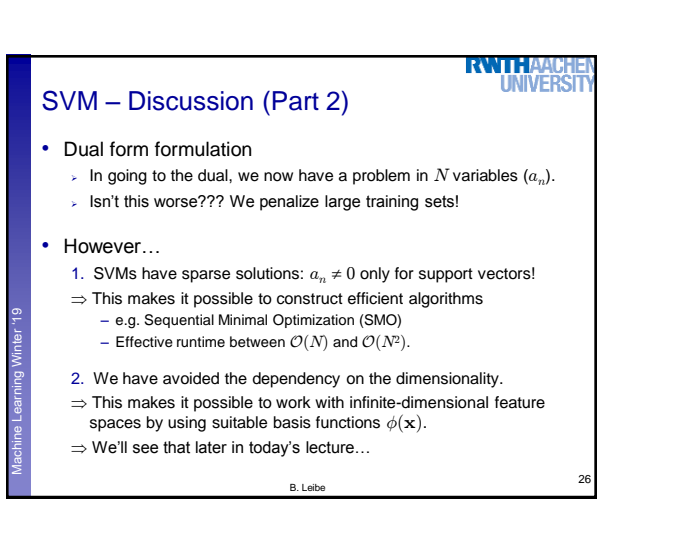

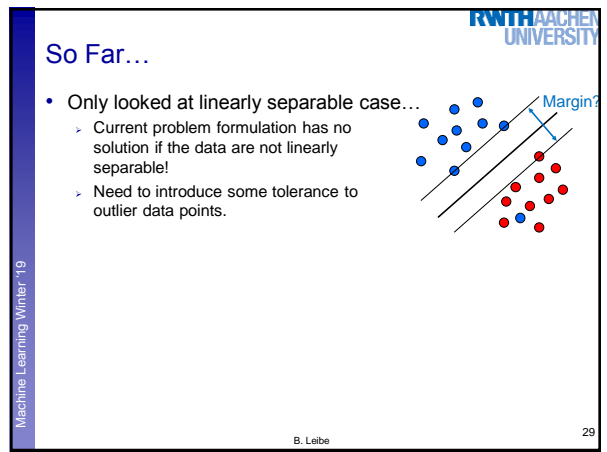

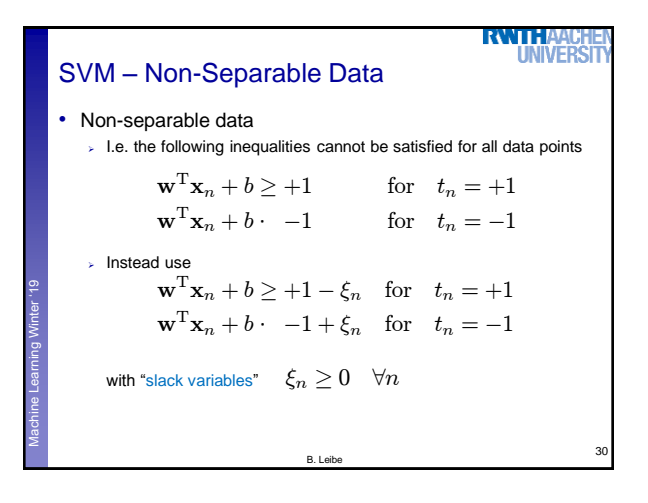

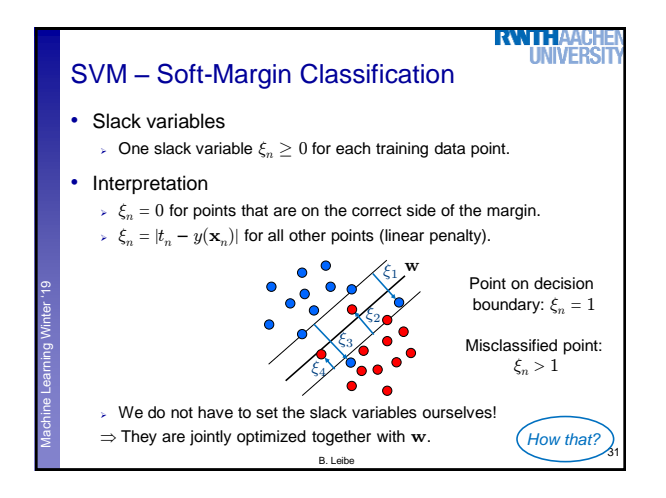

![](_page_4_Figure_0.jpeg)

![](_page_4_Figure_1.jpeg)

![](_page_4_Figure_2.jpeg)

![](_page_4_Figure_3.jpeg)

![](_page_4_Figure_4.jpeg)

![](_page_4_Figure_5.jpeg)

![](_page_5_Figure_0.jpeg)

![](_page_5_Figure_1.jpeg)

![](_page_5_Figure_2.jpeg)

![](_page_5_Figure_3.jpeg)

![](_page_5_Figure_4.jpeg)

![](_page_5_Figure_5.jpeg)

## Solution: The Kernel Trick

**RWTHA UNIVERS** 

49

- Important observation
- $\phi(\mathbf{x})$  only appears in the form of dot products  $\phi(\mathbf{x})^T \phi(\mathbf{y})$ :

$$
y(\mathbf{x}) = \mathbf{w}^{\mathrm{T}} \phi(\mathbf{x}) + b
$$
  
= 
$$
\sum_{n=1}^{N} a_n t_n \phi(\mathbf{x}_n)^{\mathrm{T}} \phi(\mathbf{x}) + b
$$

- Frick: Define a so-called kernel function  $k(\mathbf{x}, \mathbf{y}) = \phi(\mathbf{x})^T \phi(\mathbf{y})$ .
- $\triangleright$  Now, in place of the dot product, use the kernel instead:

$$
y(\mathbf{x}) = \sum_{n=1}^{N} a_n t_n k(\mathbf{x}_n, \mathbf{x}) + b
$$

 The kernel function *implicitly* maps the data to the higherdimensional space (without having to compute  $\phi(\mathbf{x})$  explicitly)!

B. Leibe

![](_page_6_Figure_10.jpeg)

## SVMs with Kernels • Using kernels

 Applying the kernel trick is easy. Just replace every dot product by a kernel function…

$$
\mathbf{x}^{\mathrm{T}}\mathbf{y} \quad \rightarrow \quad k(\mathbf{x}, \mathbf{y})
$$

- …and we're done.
- $\triangleright$  Instead of the raw input space, we're now working in a higherdimensional (potentially infinite dimensional!) space, where the data is more easily separable.

B. Leibe

*"Sounds like magic…"*

- Wait does this always work?
	- > The kernel needs to define an implicit mapping
	- to a higher-dimensional feature space  $\phi(\mathbf{x})$ .
	- When is this the case?

![](_page_6_Picture_21.jpeg)

**RWTH** 

![](_page_6_Figure_22.jpeg)

Slide credit: Raymond Mooney

![](_page_6_Figure_23.jpeg)

![](_page_6_Figure_24.jpeg)

Machine Learning **Perceptual and Sensory Augmented Computing** Winter '19

Machine Learning **Perceptual and Sensory Augmented Computing** Winter '19

![](_page_7_Figure_0.jpeg)

![](_page_7_Picture_1.jpeg)

![](_page_7_Figure_2.jpeg)

![](_page_7_Figure_3.jpeg)

![](_page_7_Figure_4.jpeg)

![](_page_8_Figure_0.jpeg)

![](_page_8_Figure_1.jpeg)

![](_page_8_Figure_2.jpeg)

![](_page_8_Figure_3.jpeg)

![](_page_8_Figure_4.jpeg)

![](_page_8_Figure_5.jpeg)

![](_page_9_Picture_235.jpeg)

![](_page_9_Figure_1.jpeg)

![](_page_9_Picture_236.jpeg)

![](_page_9_Figure_3.jpeg)

![](_page_9_Picture_237.jpeg)

**RWTHAACHE** 

![](_page_9_Figure_5.jpeg)

## 10

![](_page_10_Picture_0.jpeg)

![](_page_10_Figure_1.jpeg)

![](_page_10_Picture_3.jpeg)